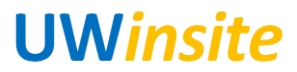

## **AR 03: Create a manual invoice to a single customer, in Canadian dollars, no HST Created on 3/2/2018**

## **AR 03: Create a manual invoice to a single customer, in Canadian dollars, no HST**

## **Procedure**

This User Guide outlines the steps required to create a manual invoice to a single customer, in Canadian dollars, no HST.

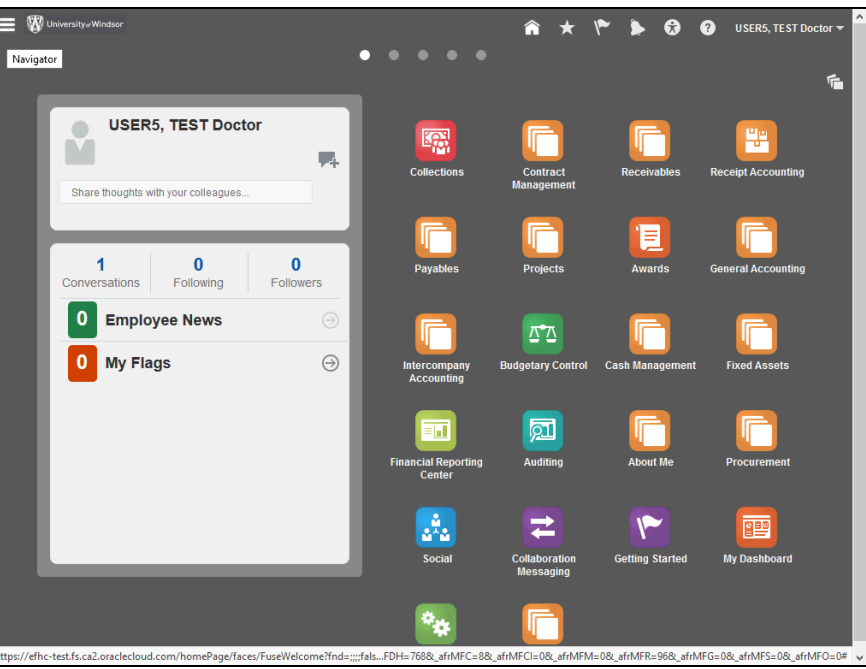

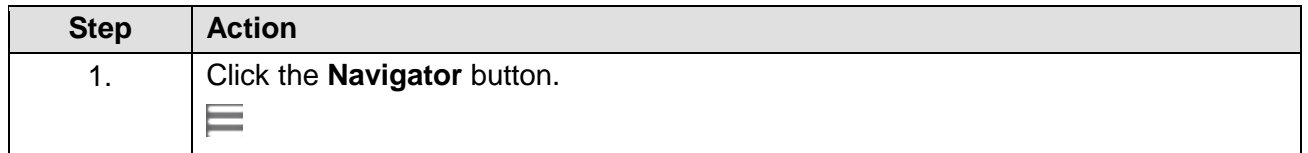

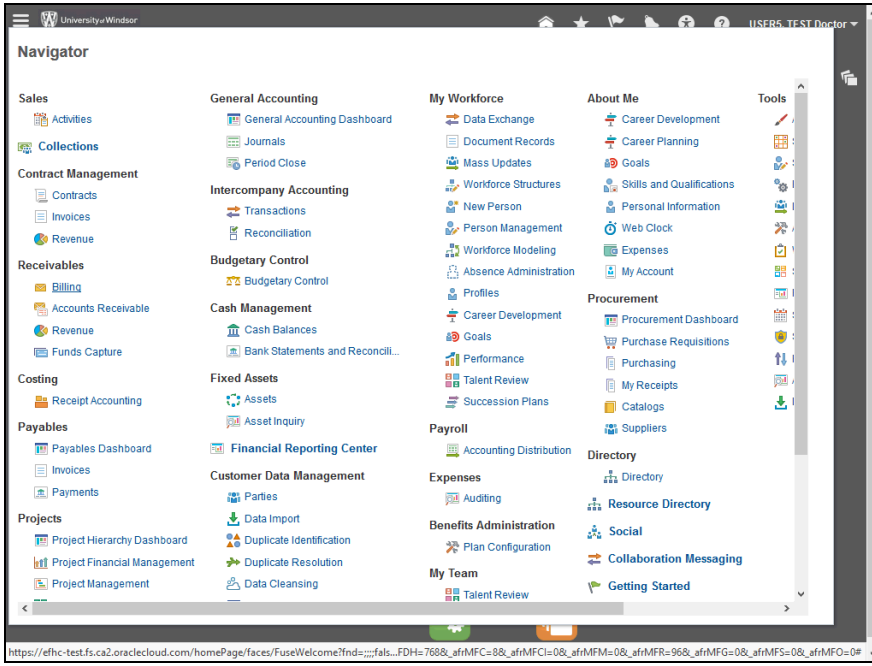

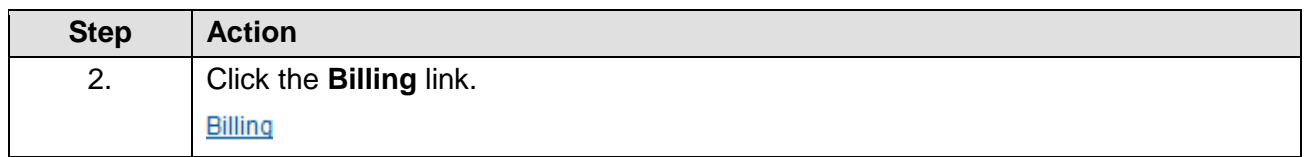

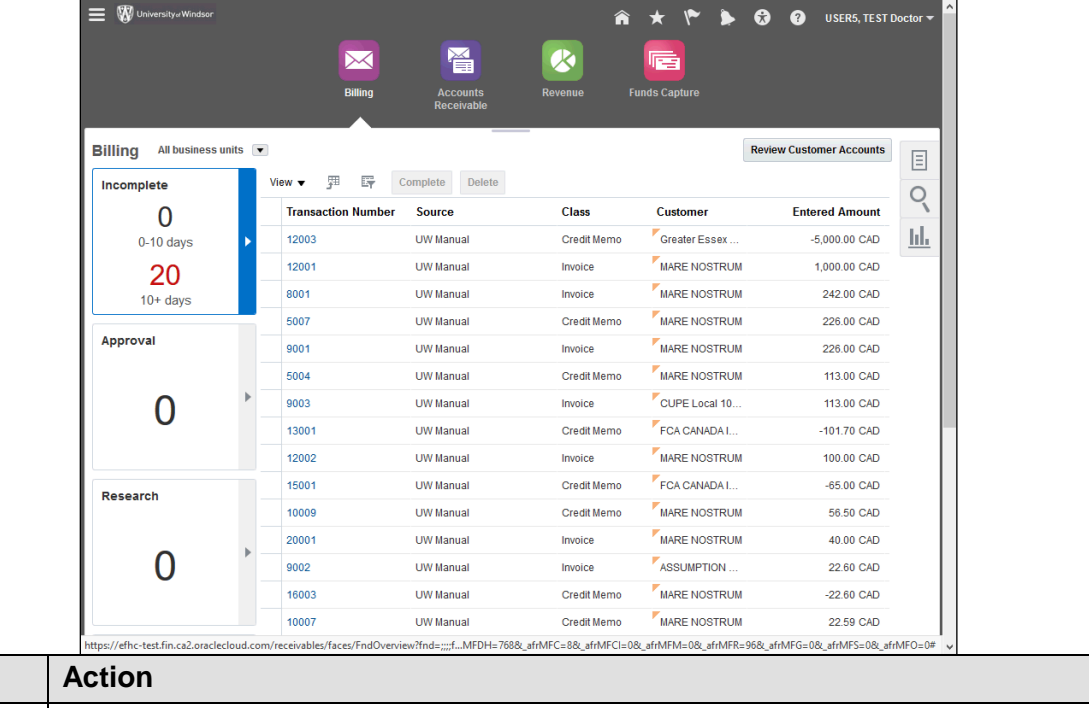

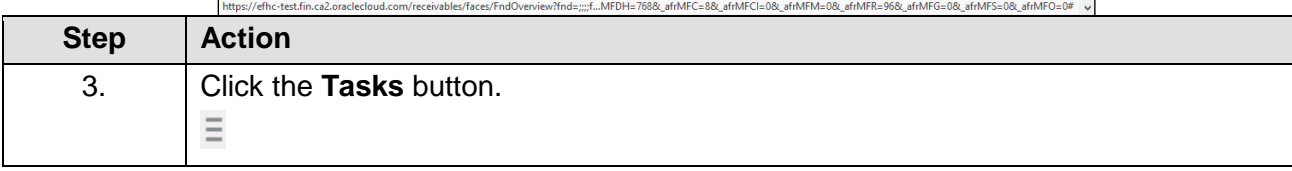

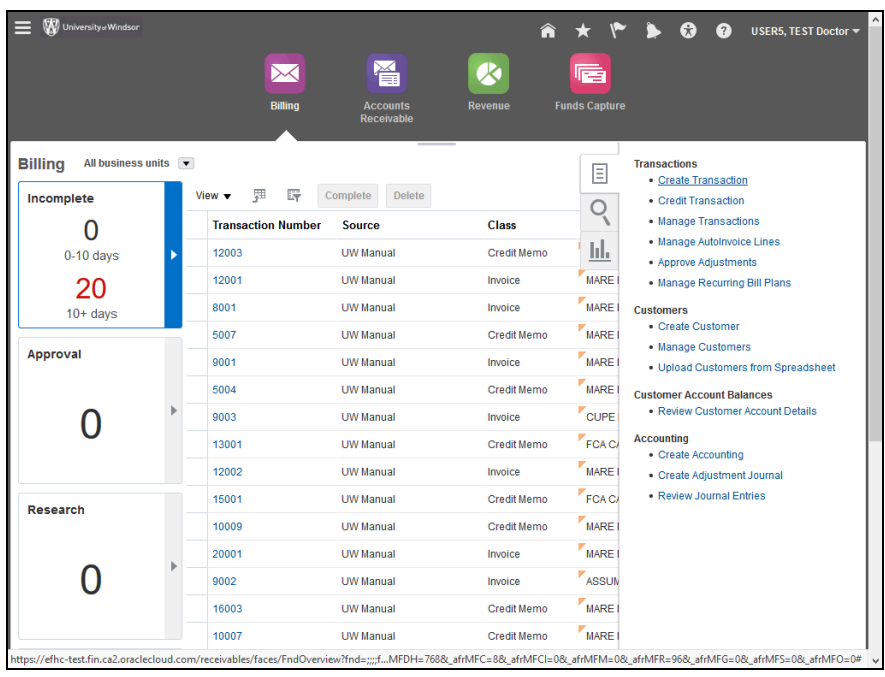

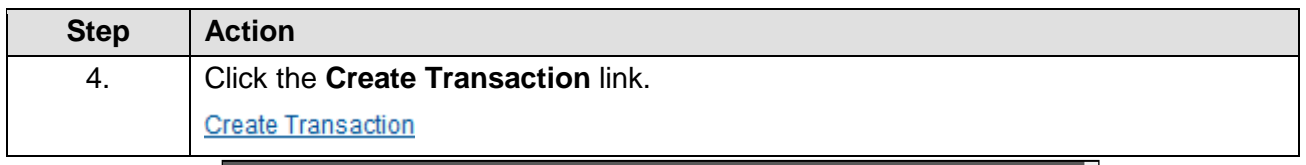

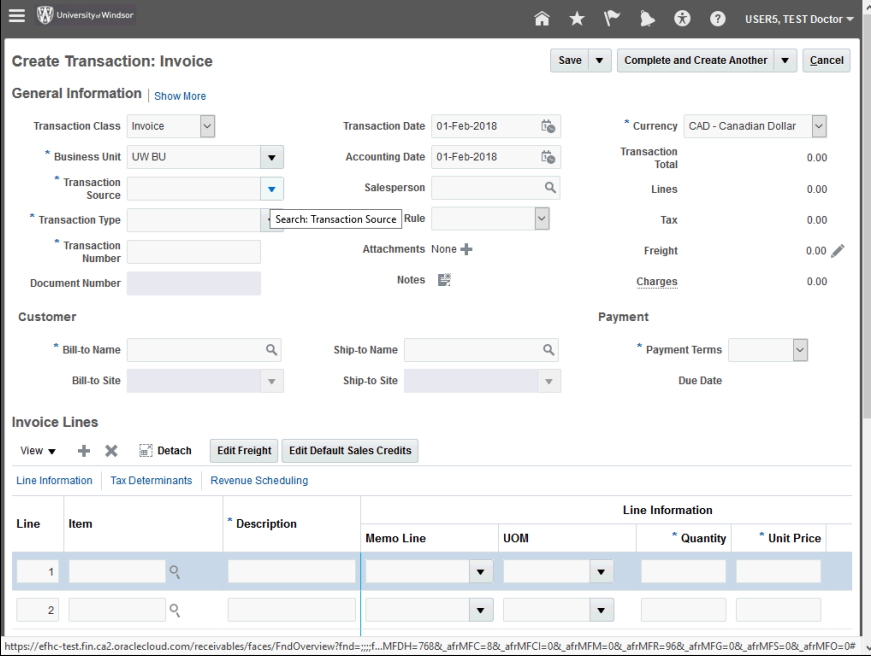

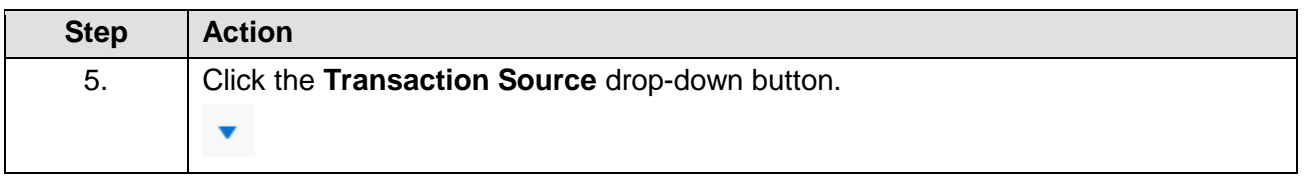

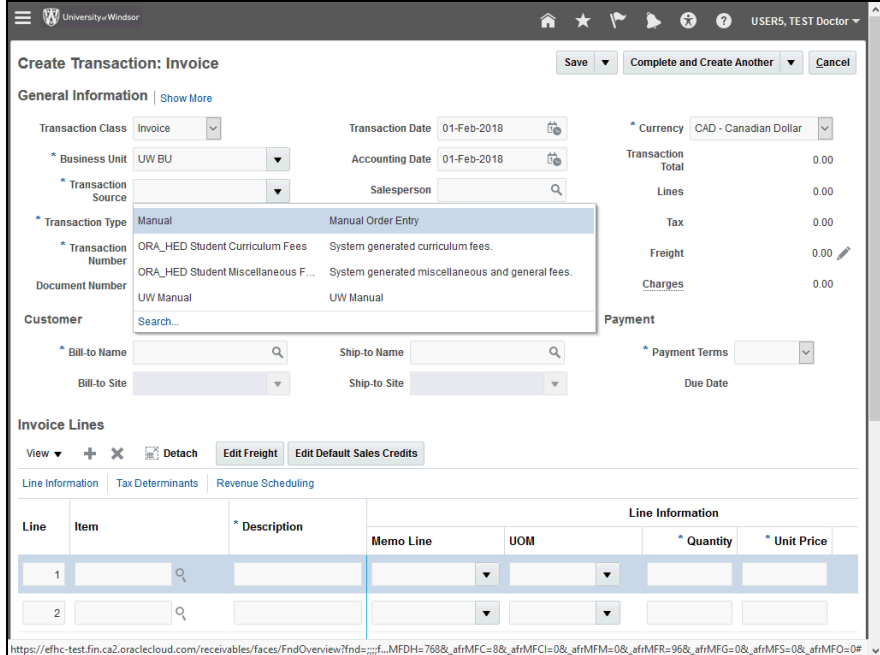

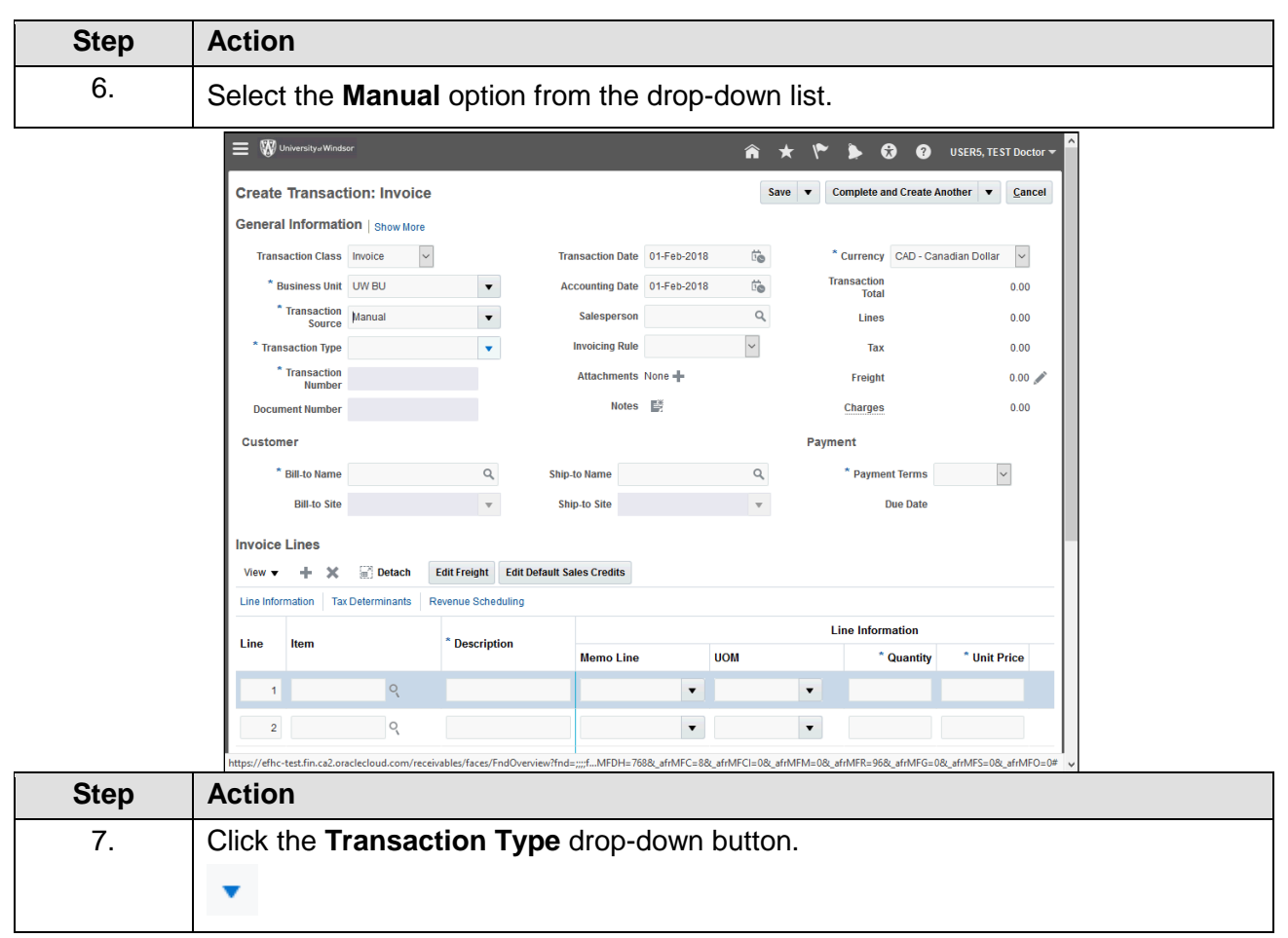

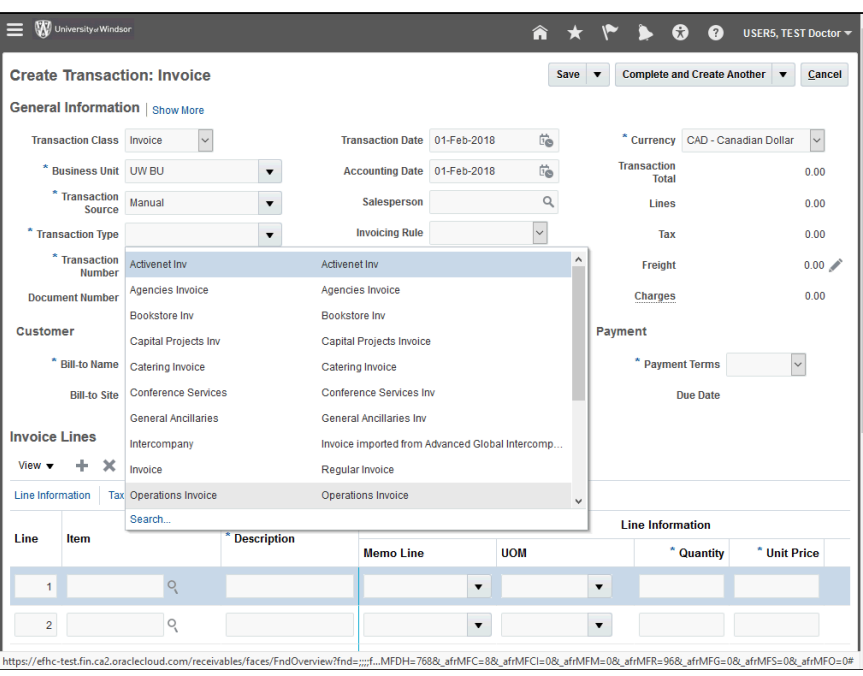

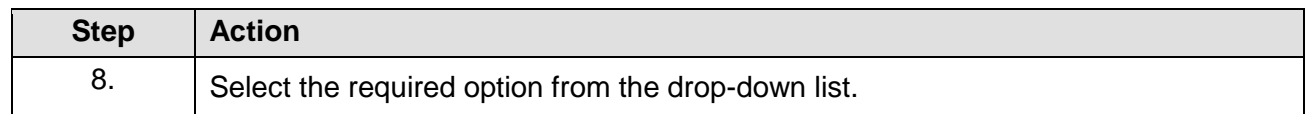

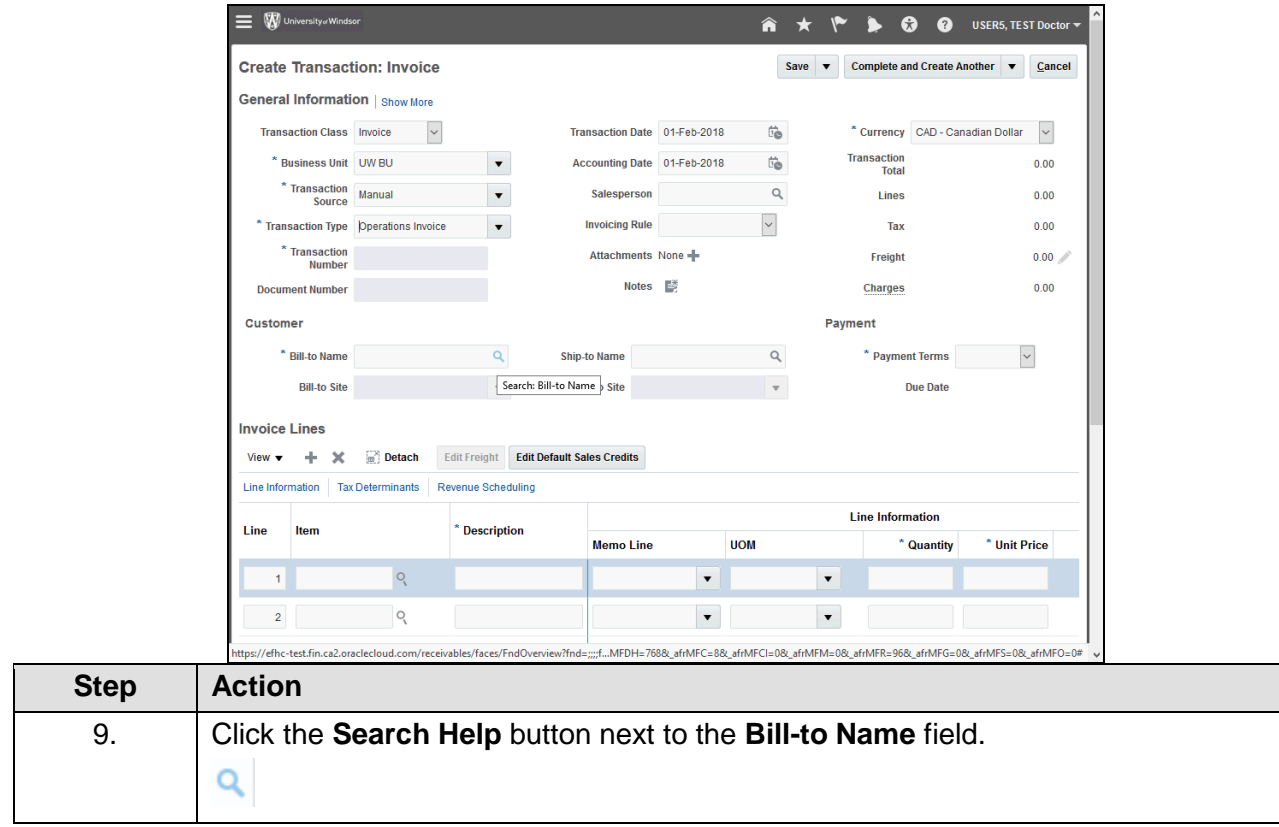

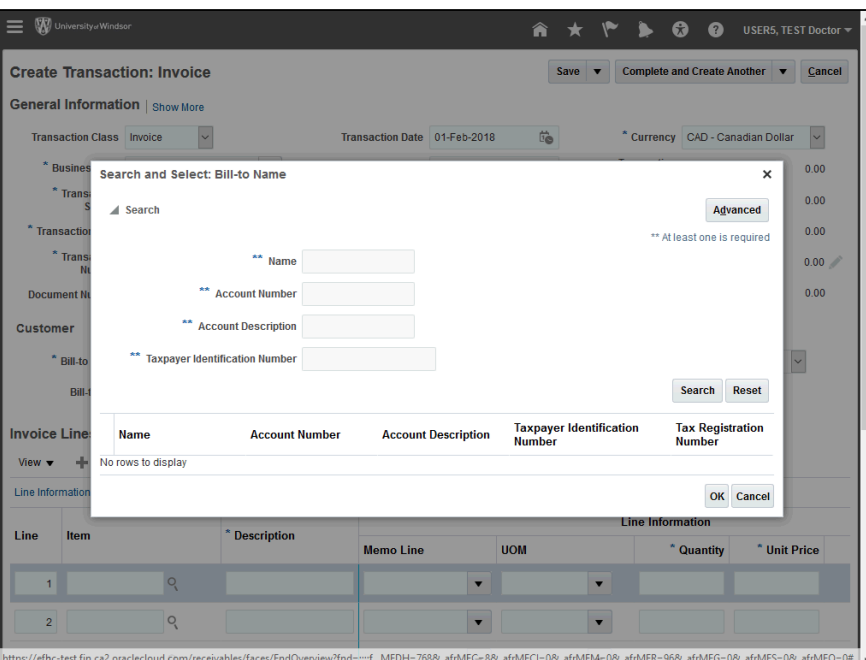

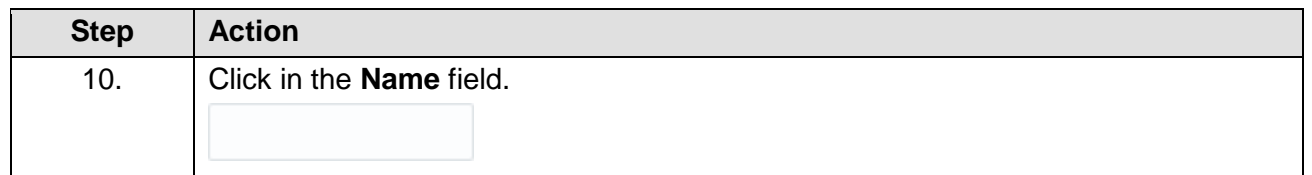

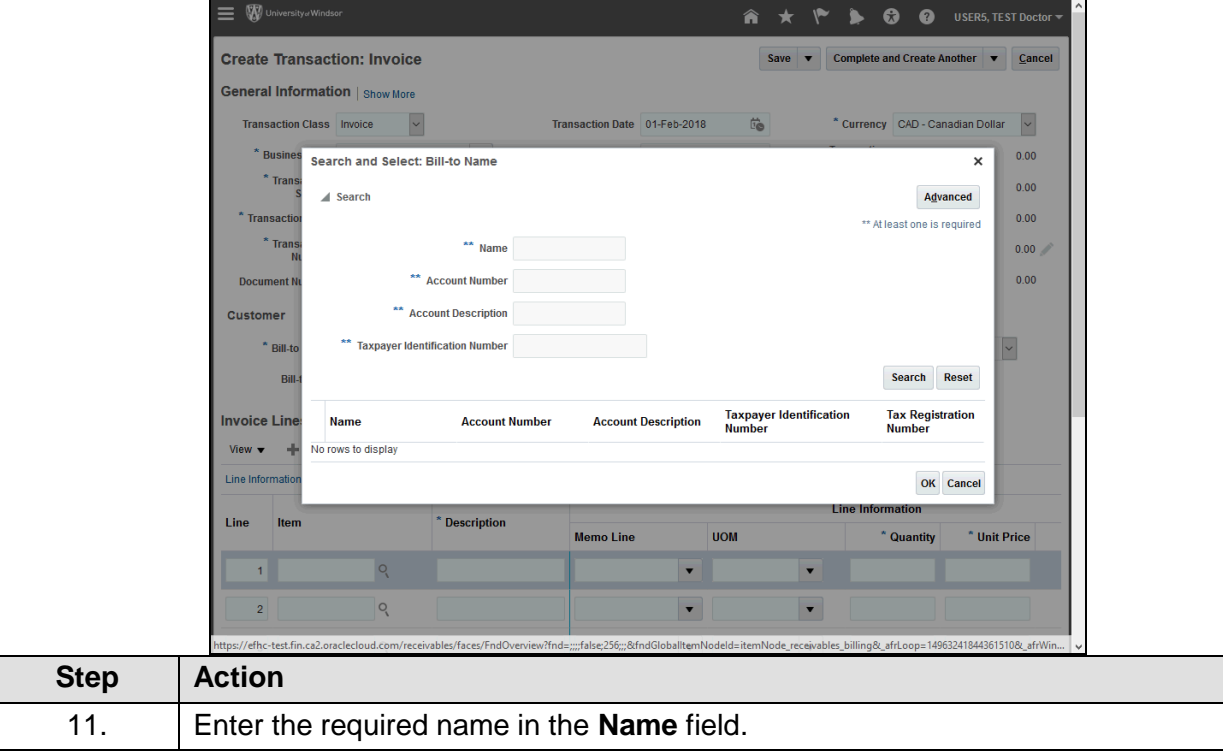

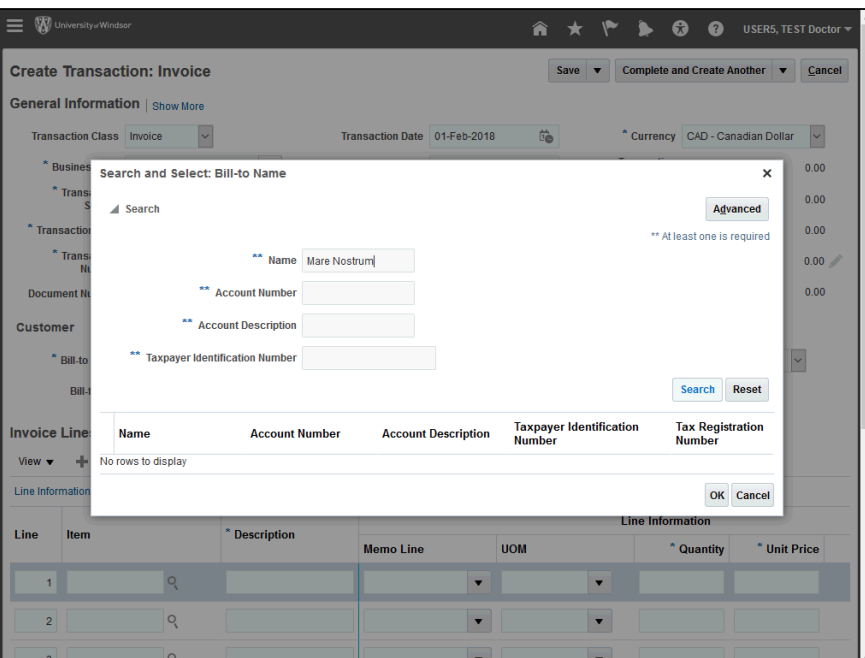

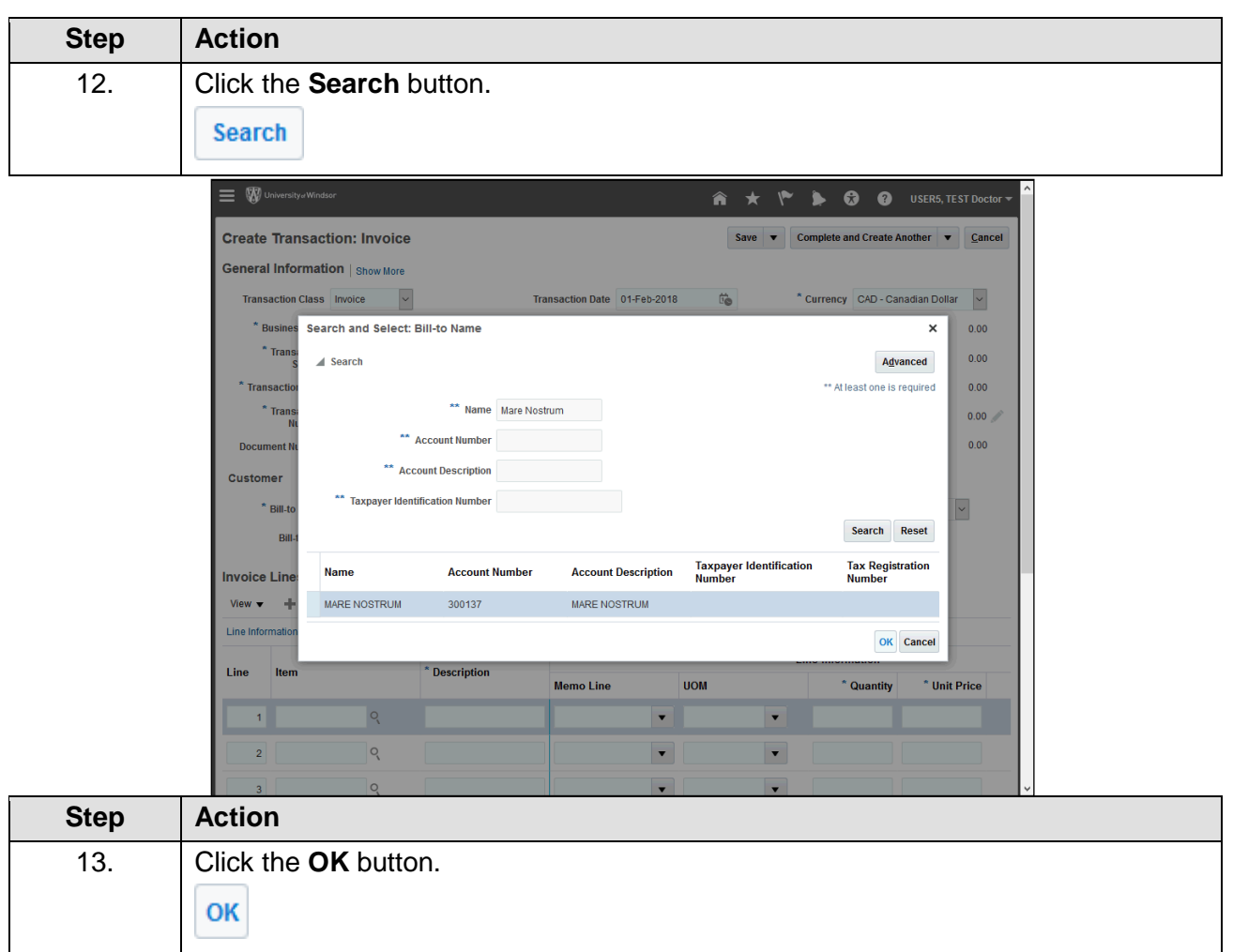

## **UWinsite** User Guide AR 03: Create a manual invoice to a single customer, in Canadian dollars, no HST

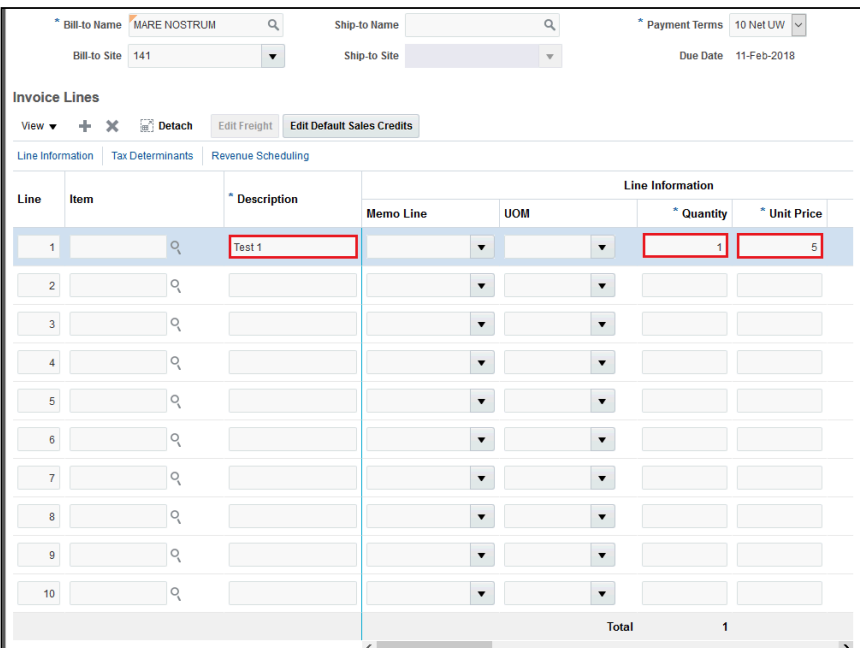

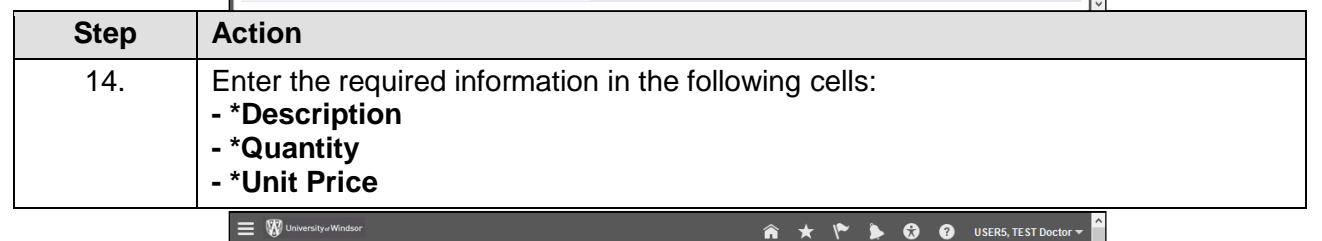

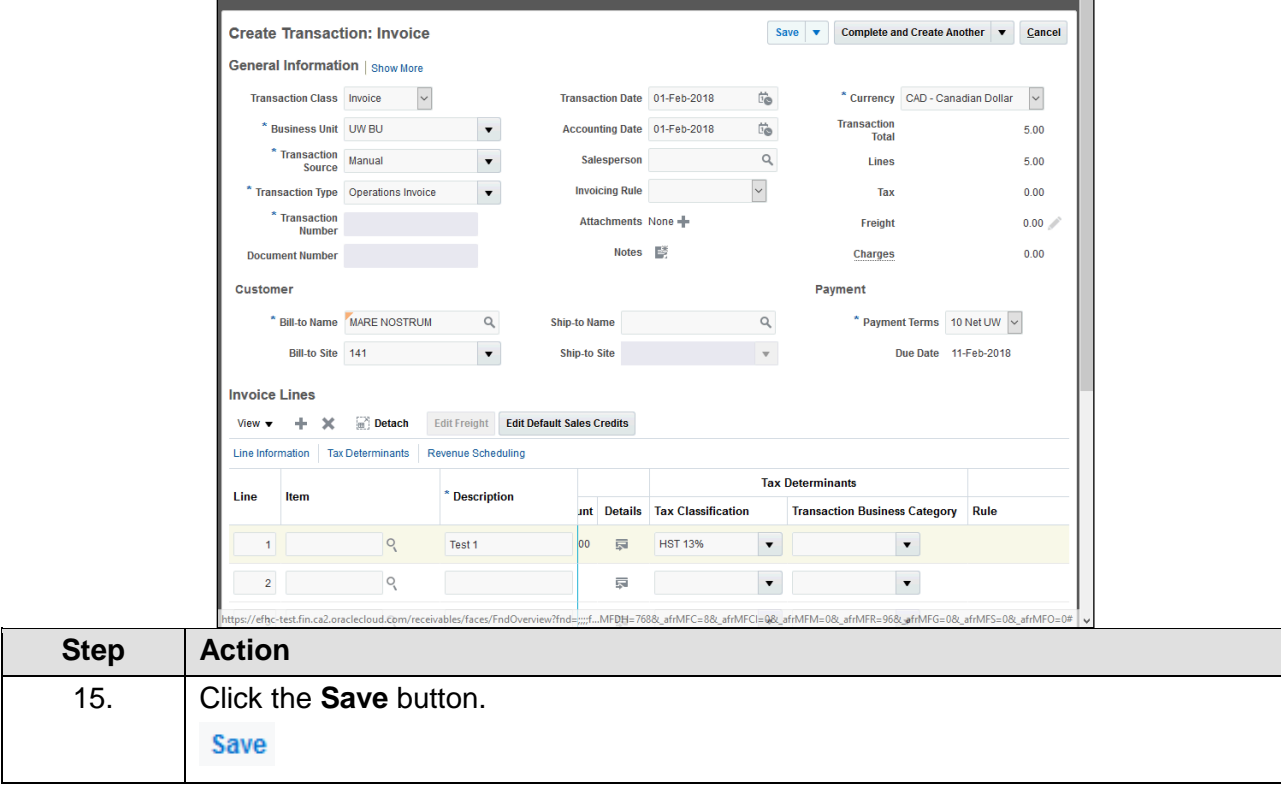

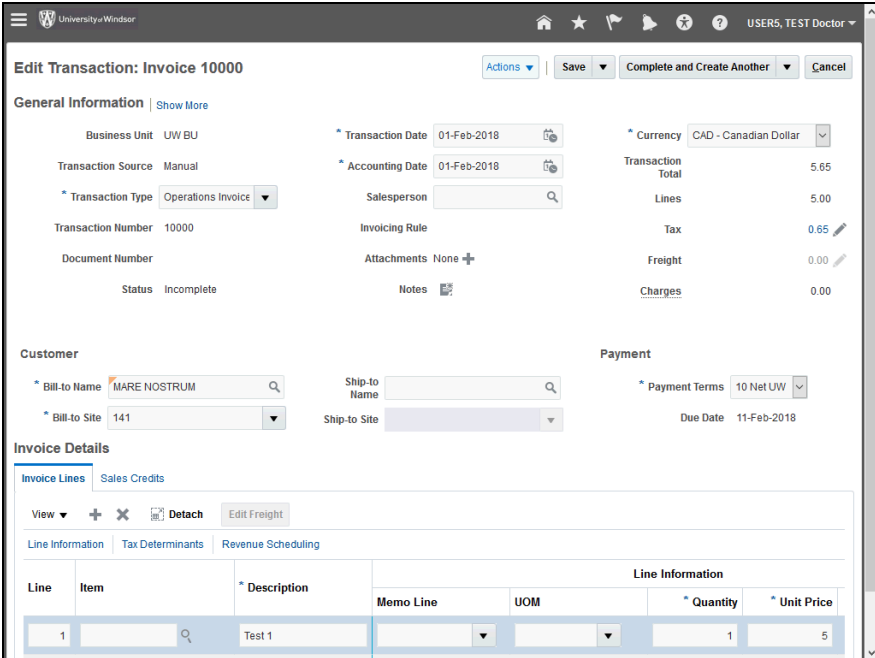

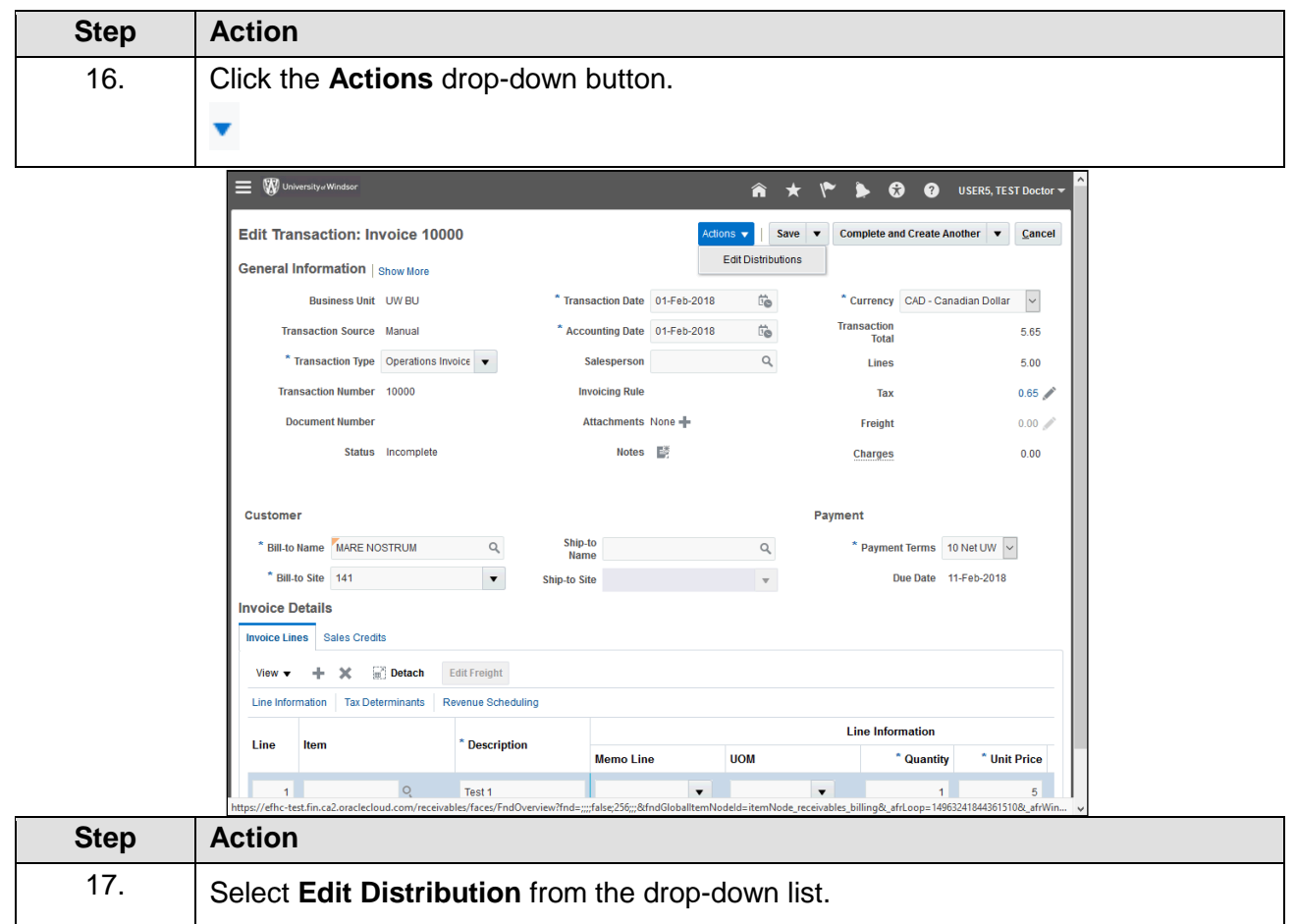

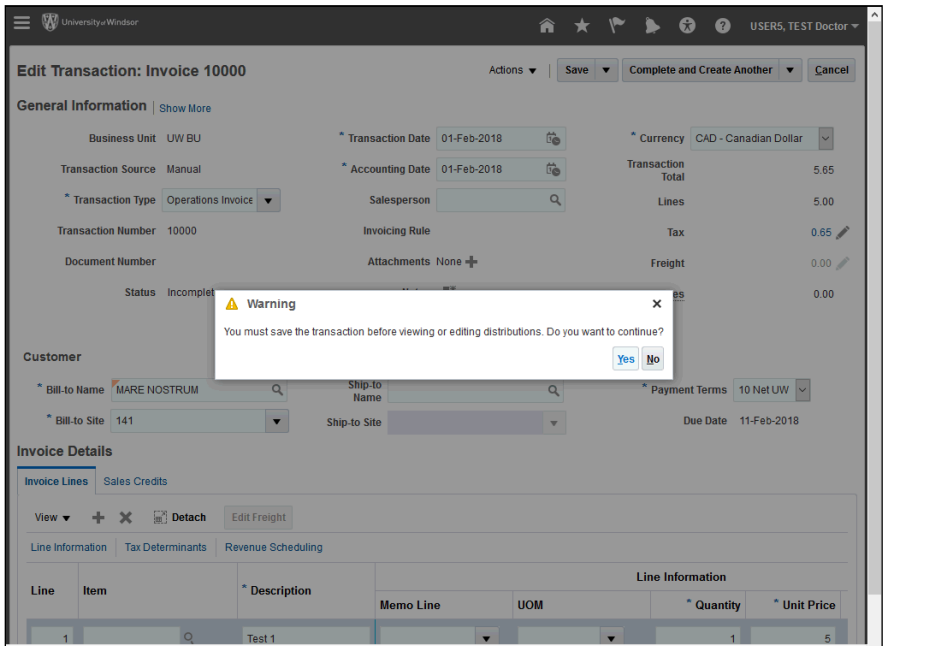

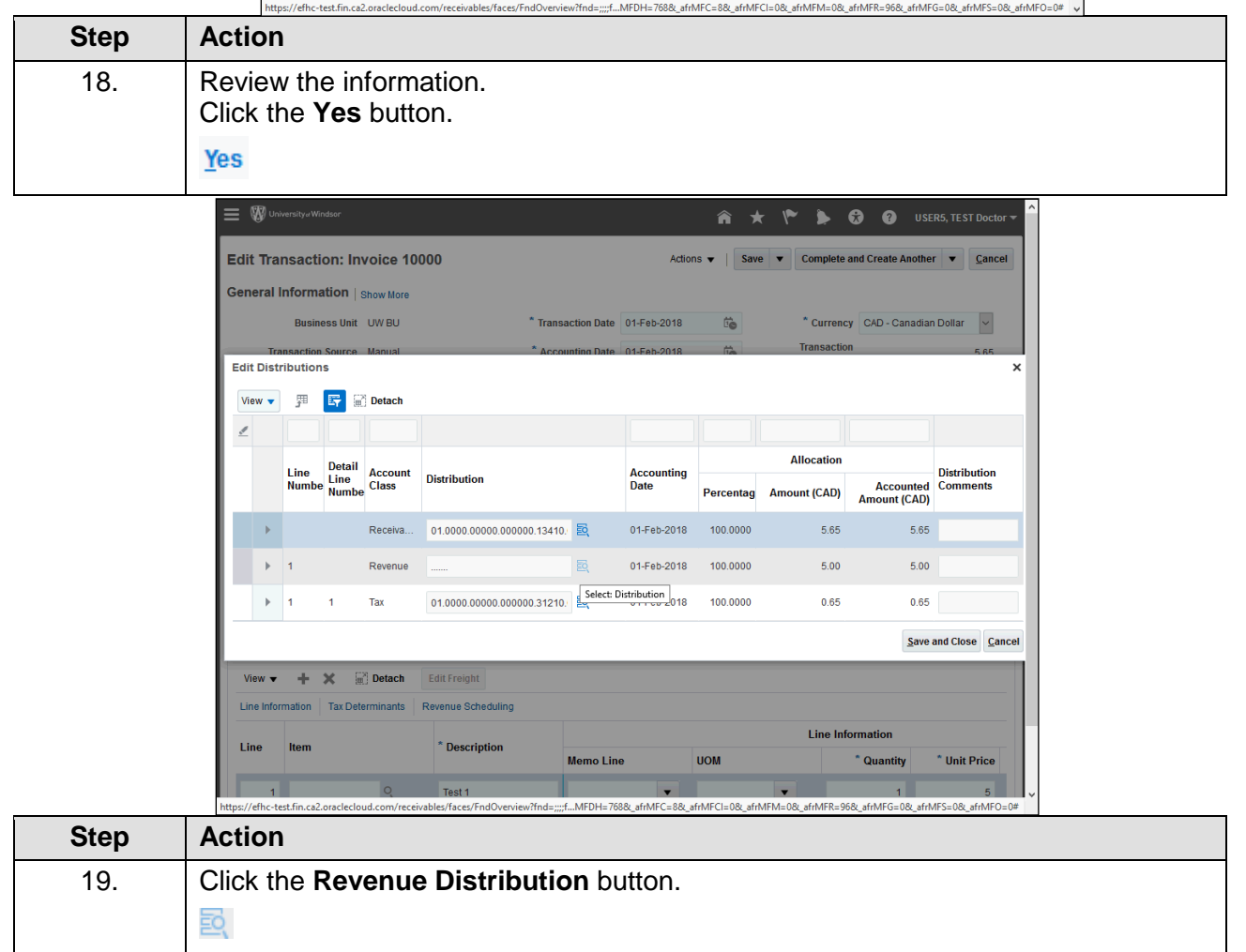

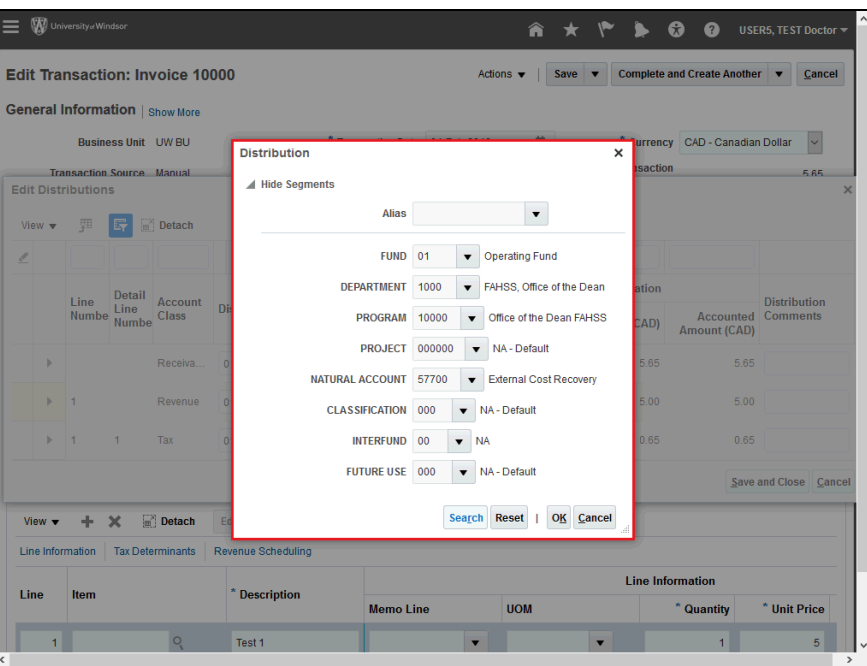

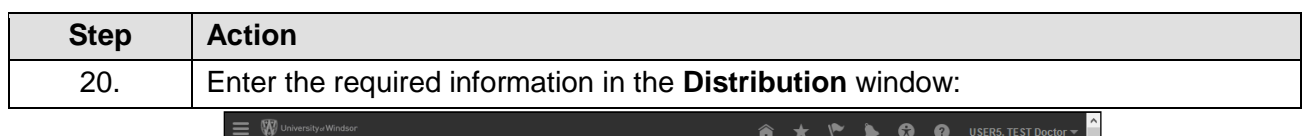

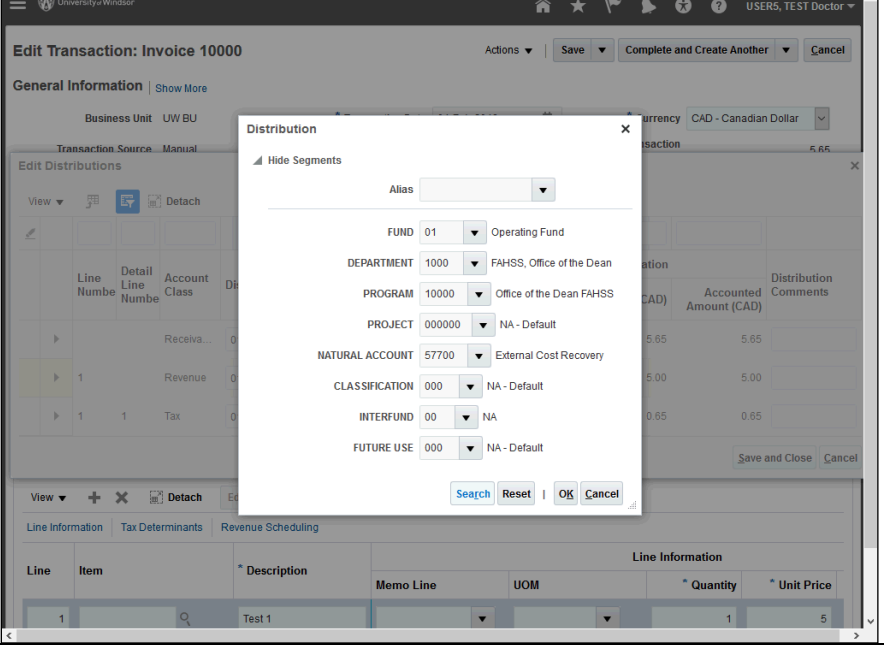

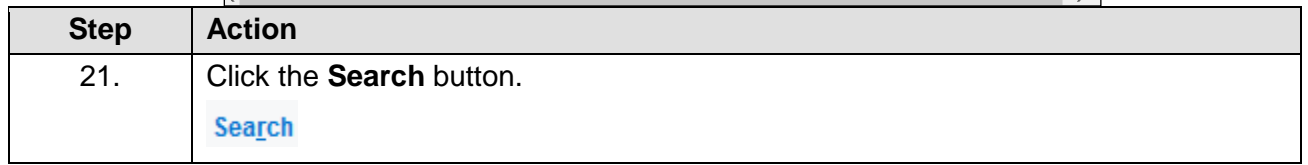

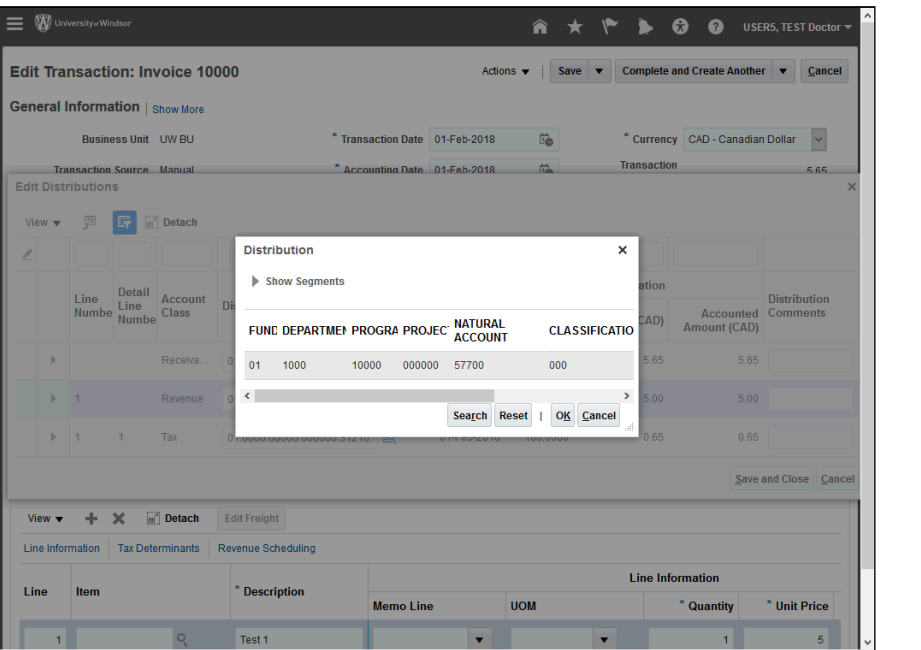

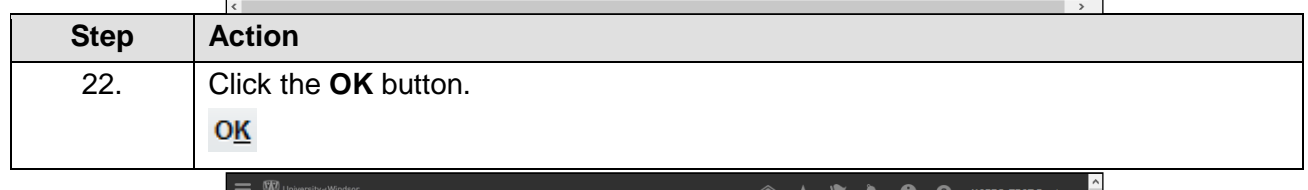

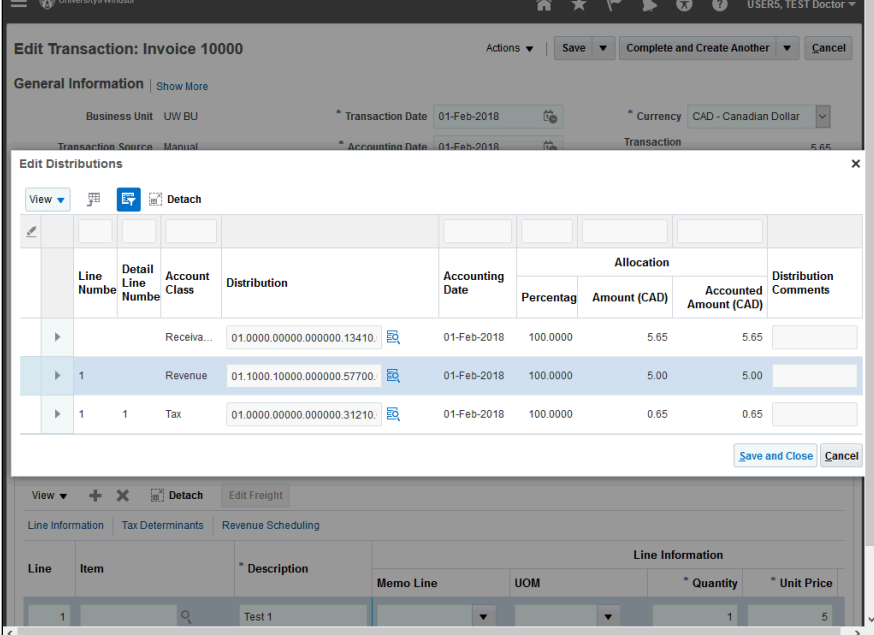

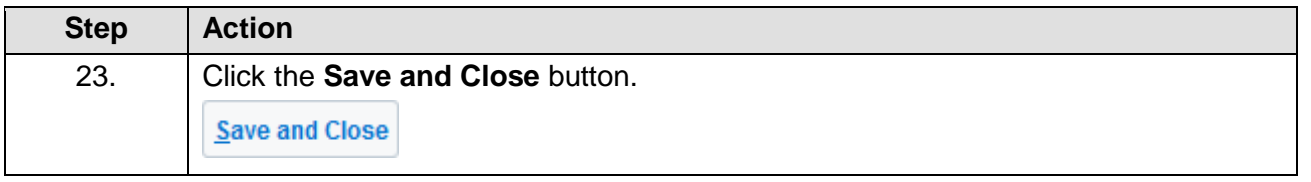

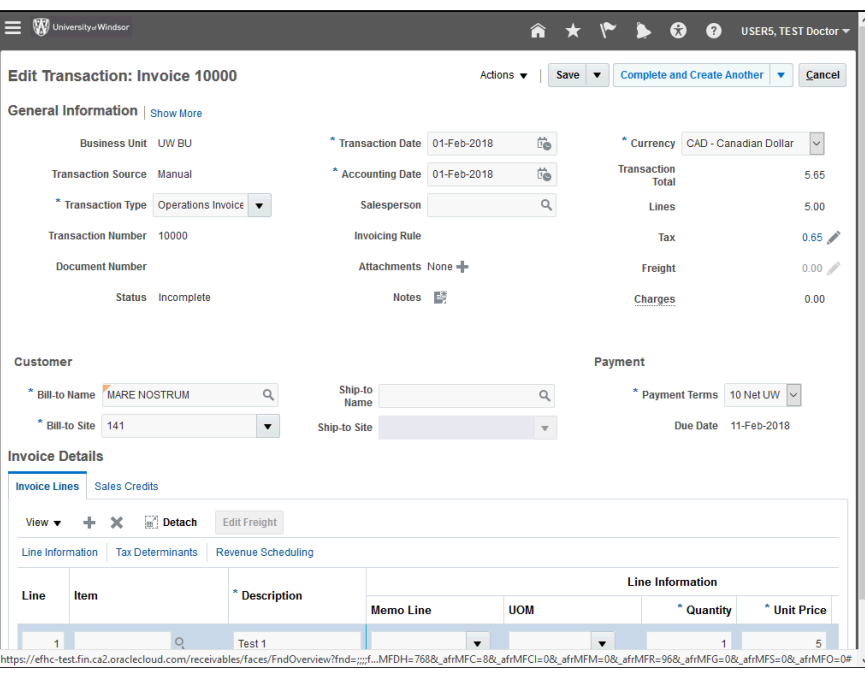

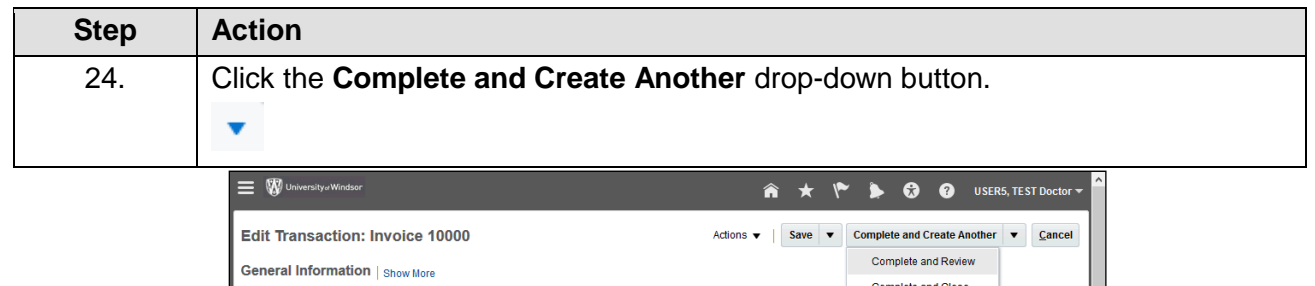

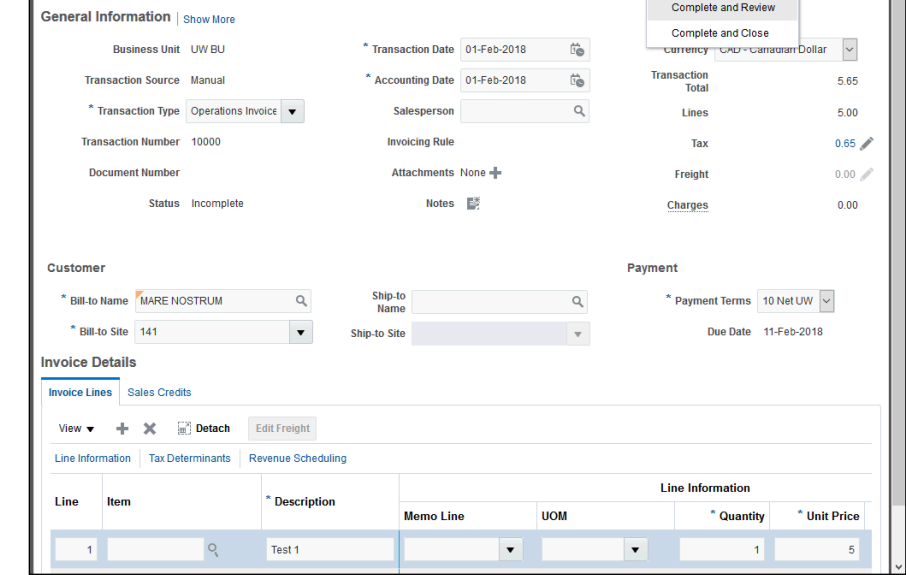

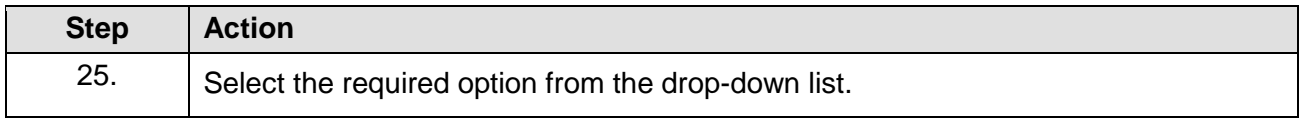

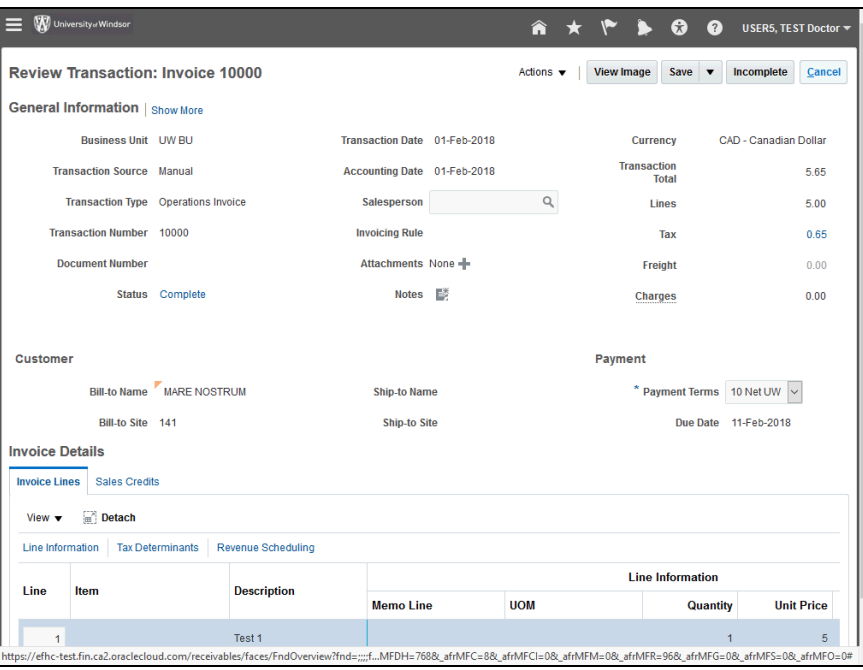

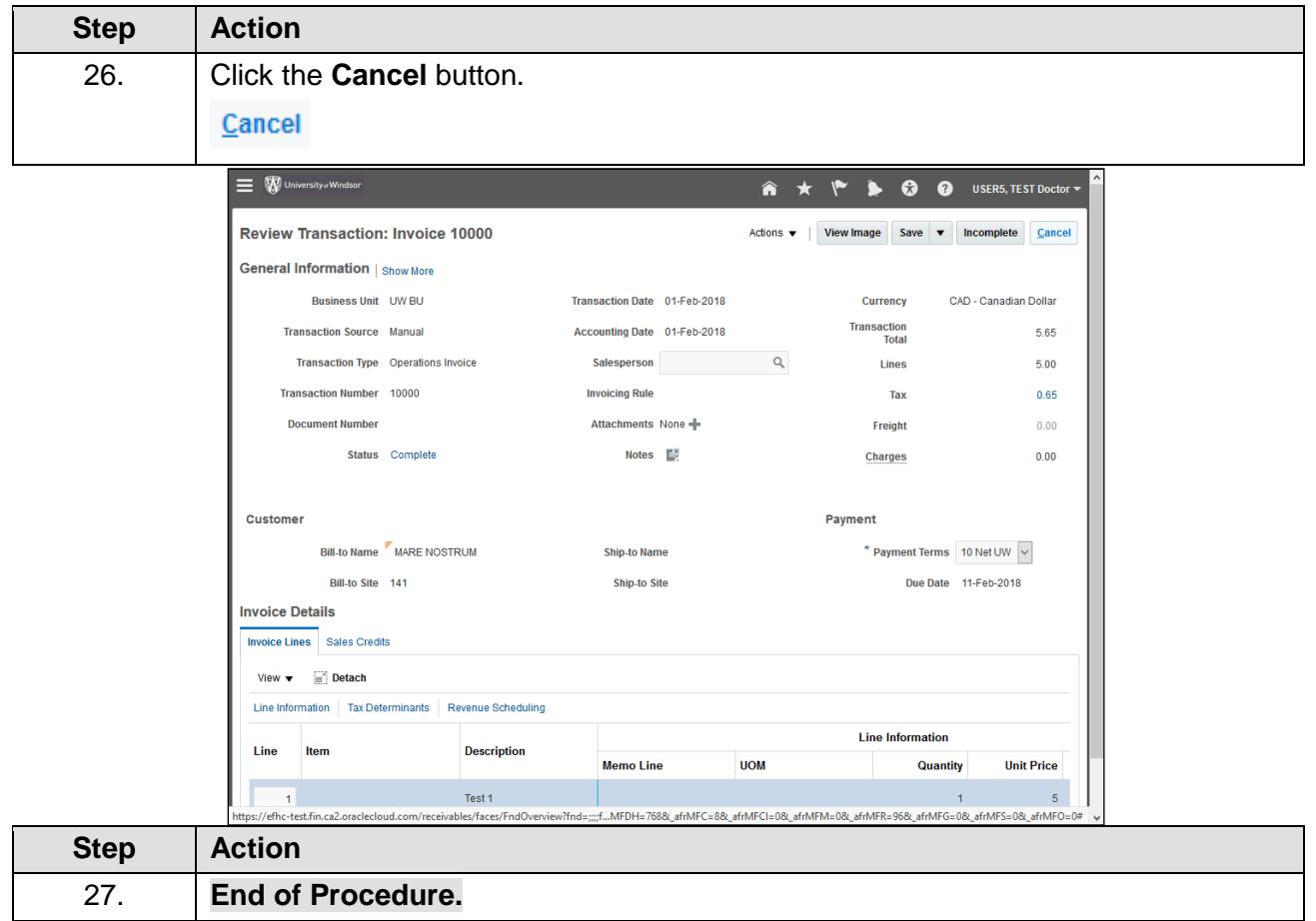